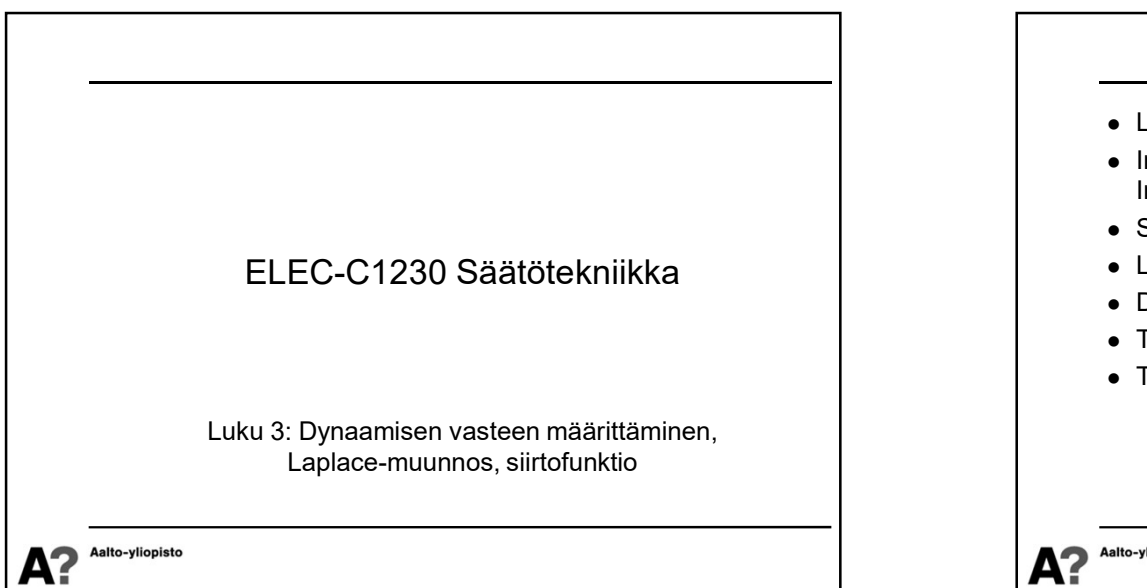

## Differentiaaliyhtälön ratkaisu

- Systeemin ymmärtämisen ja hallinnan kannalta on olennaista tietää, miten lähtösuure  $y(t)$  käyttäytyy ajan funktiona eri tilanteissa ja eri ohjauksilla  $u(t)$ .
- Koska mallit ovat differentiaaliyhtälöitä, niin lähtösuureen käyttäytymisen selvittäminen pelkistyy differentiaaliyhtälön ratkaisemiseen annetuilla herätteillä ja alkuarvoilla.
- Epälineaariselle tai jakautuneiden parametrien differentiaaliyhtälöryhmälle ei aina löydy analyyttistä ratkaisua
- Lineaariselle, koottujen parametrien, tarkasti määritetylle differentiaaliyhtälöryhmälle voidaan aina määrittää analyyttinen ratkaisu

Aalto-vlionisto

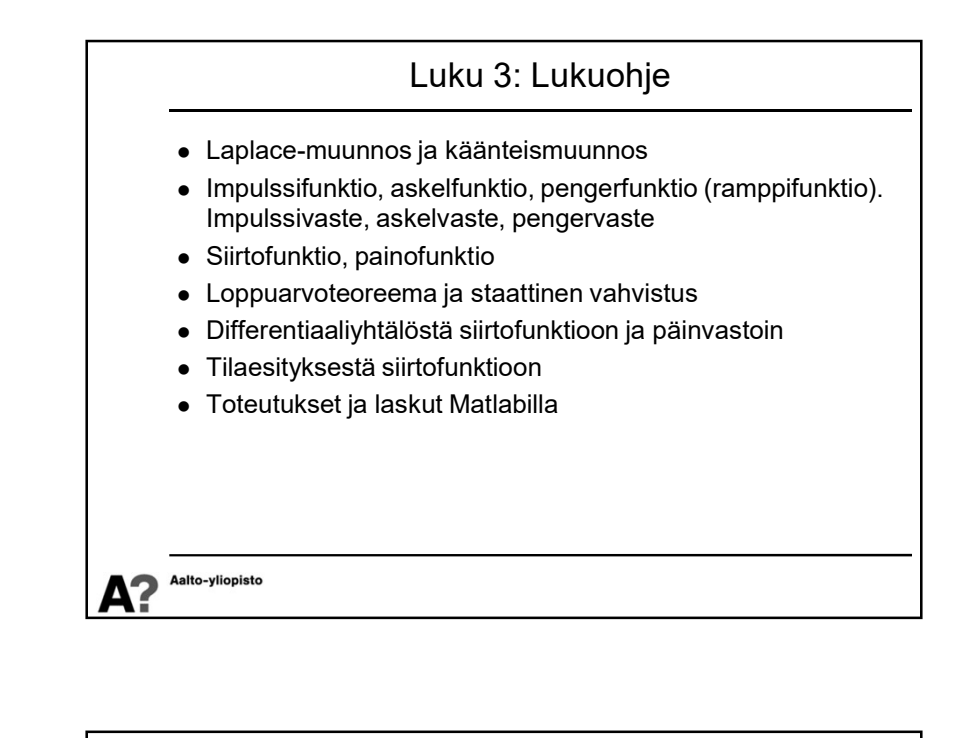

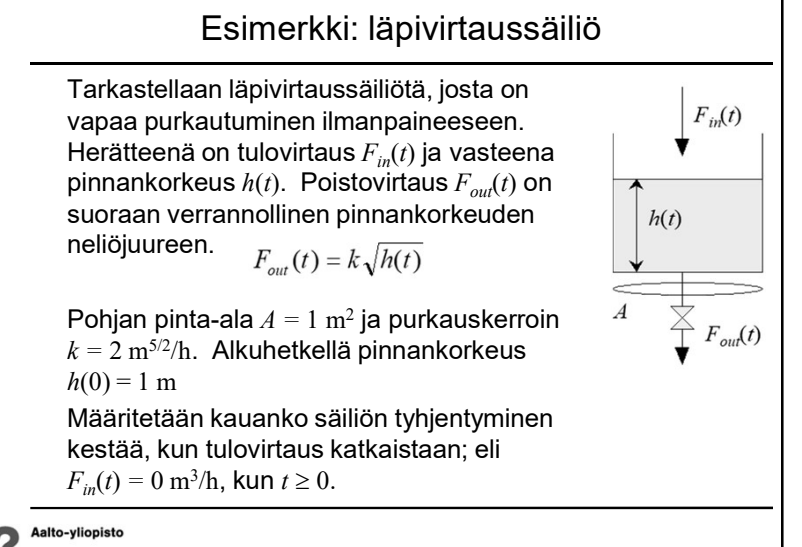

1

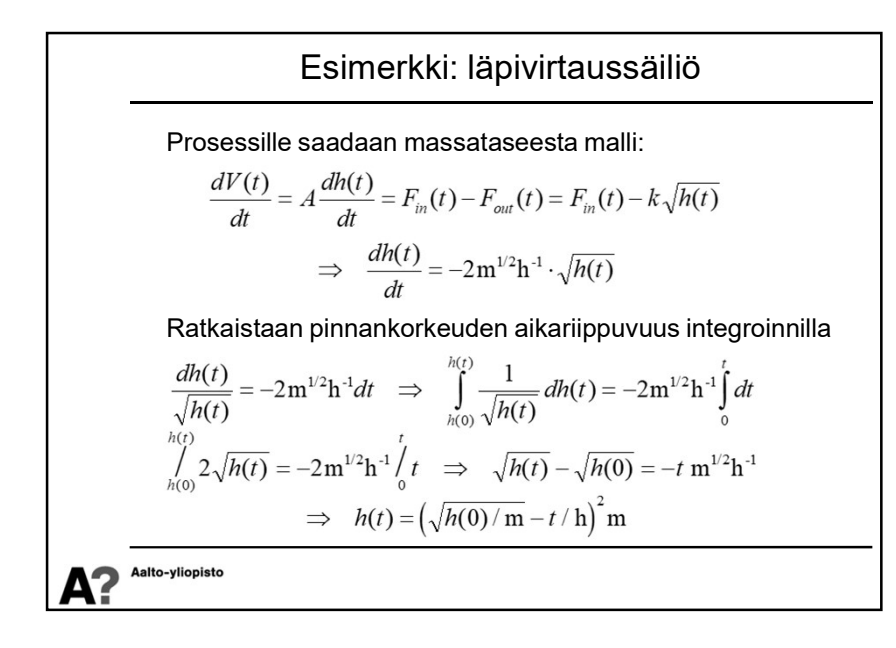

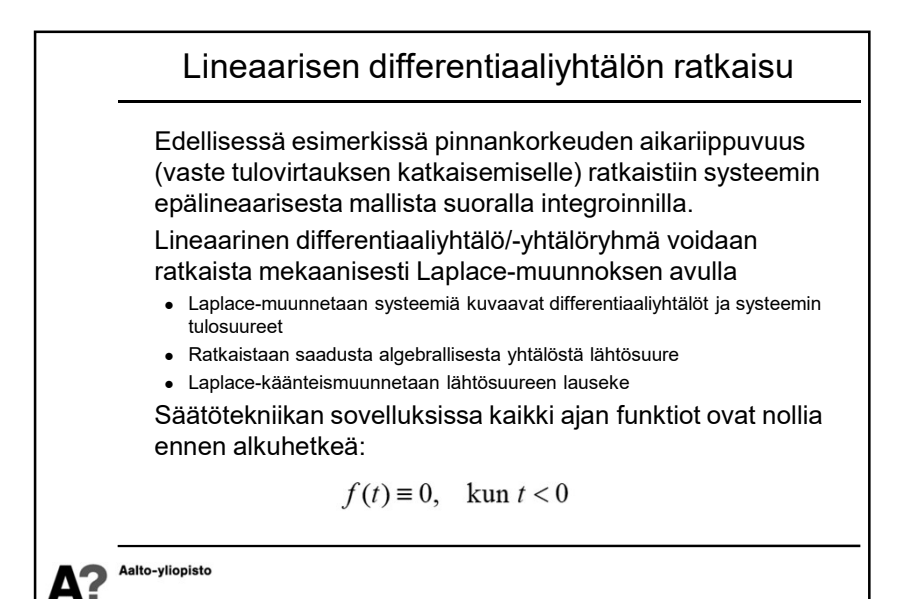

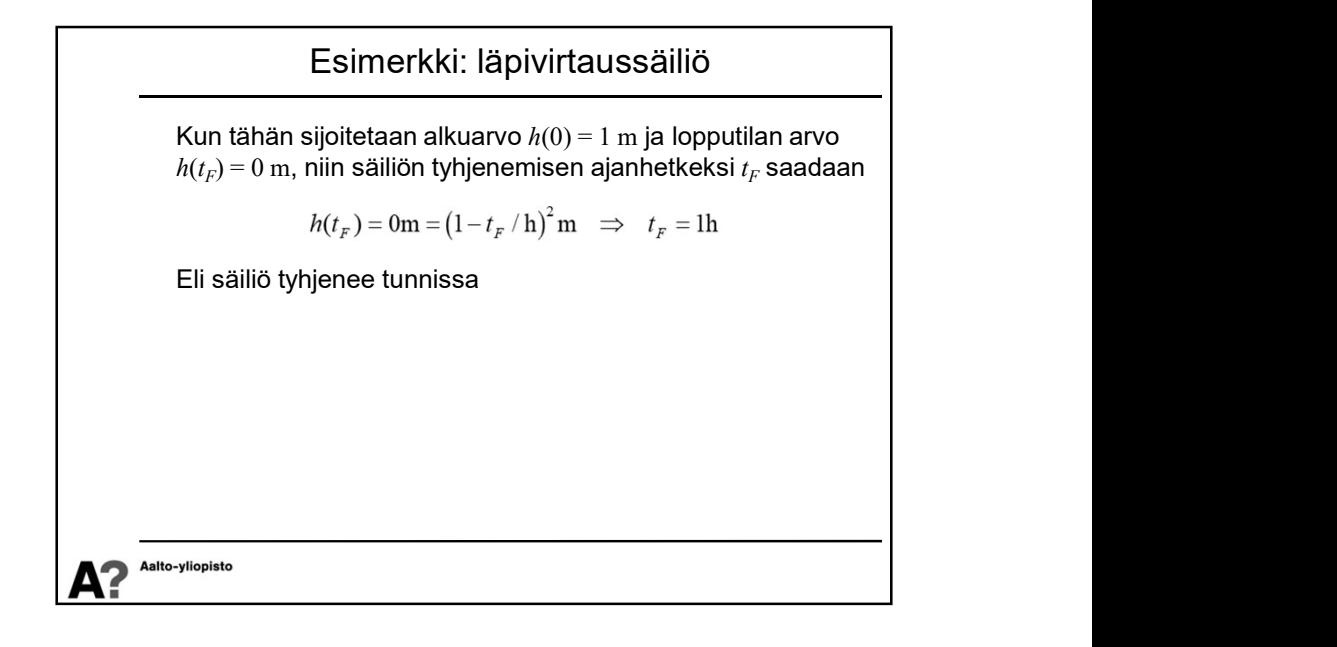

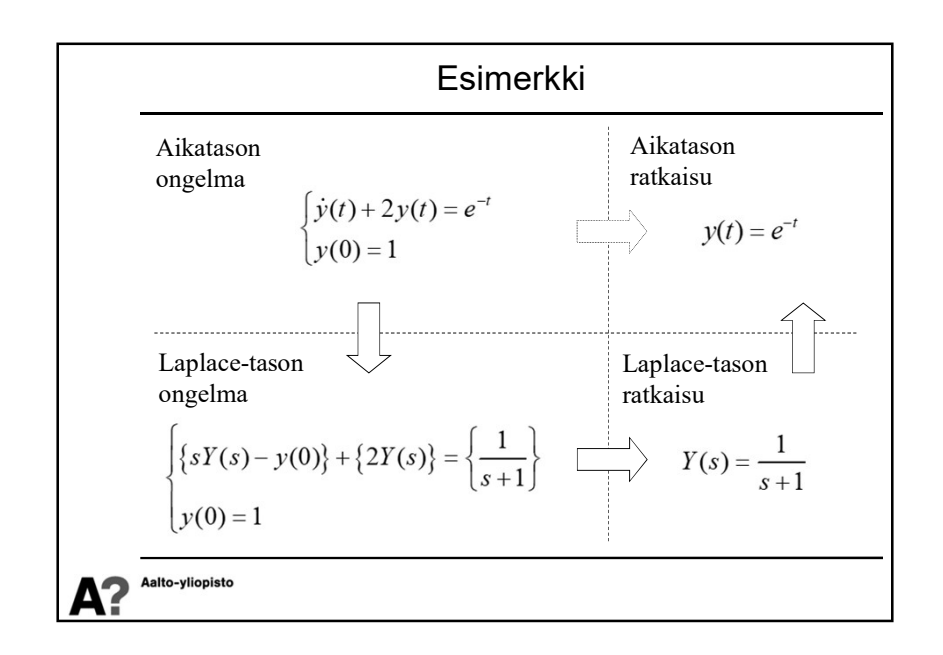

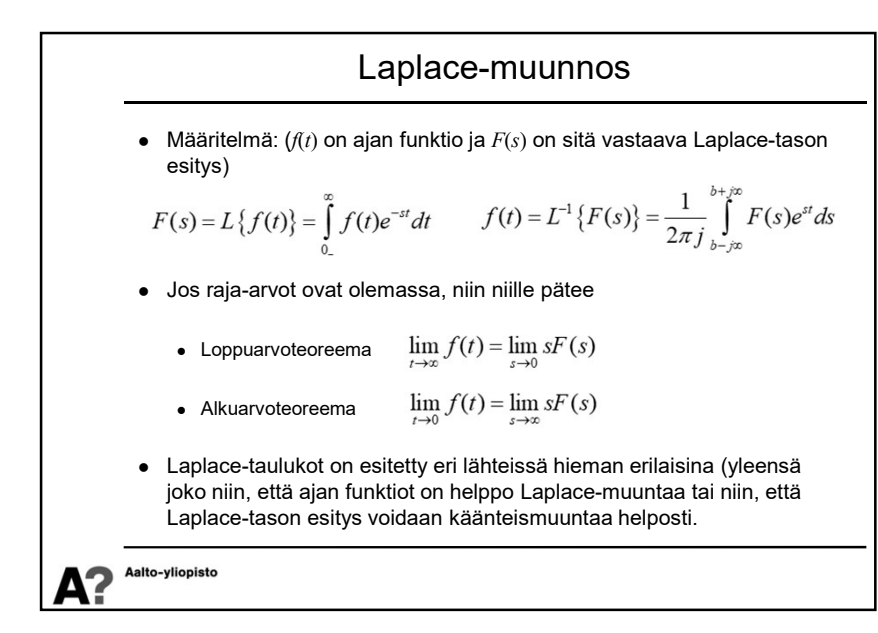

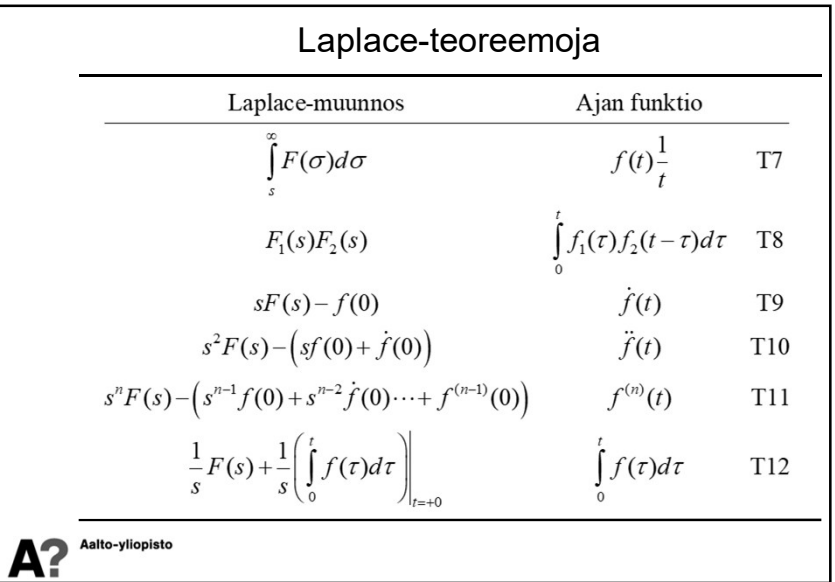

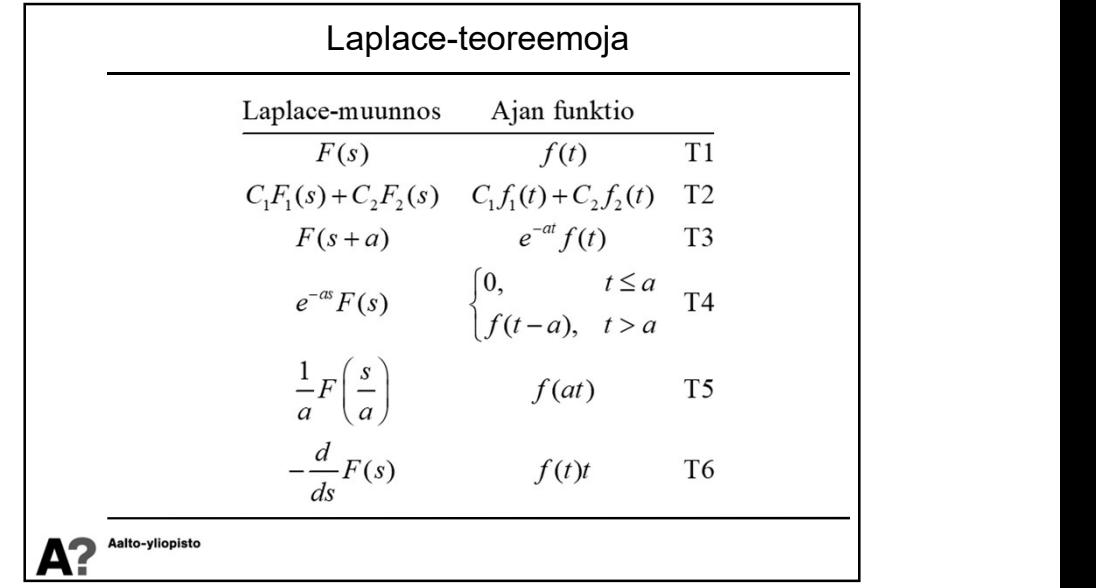

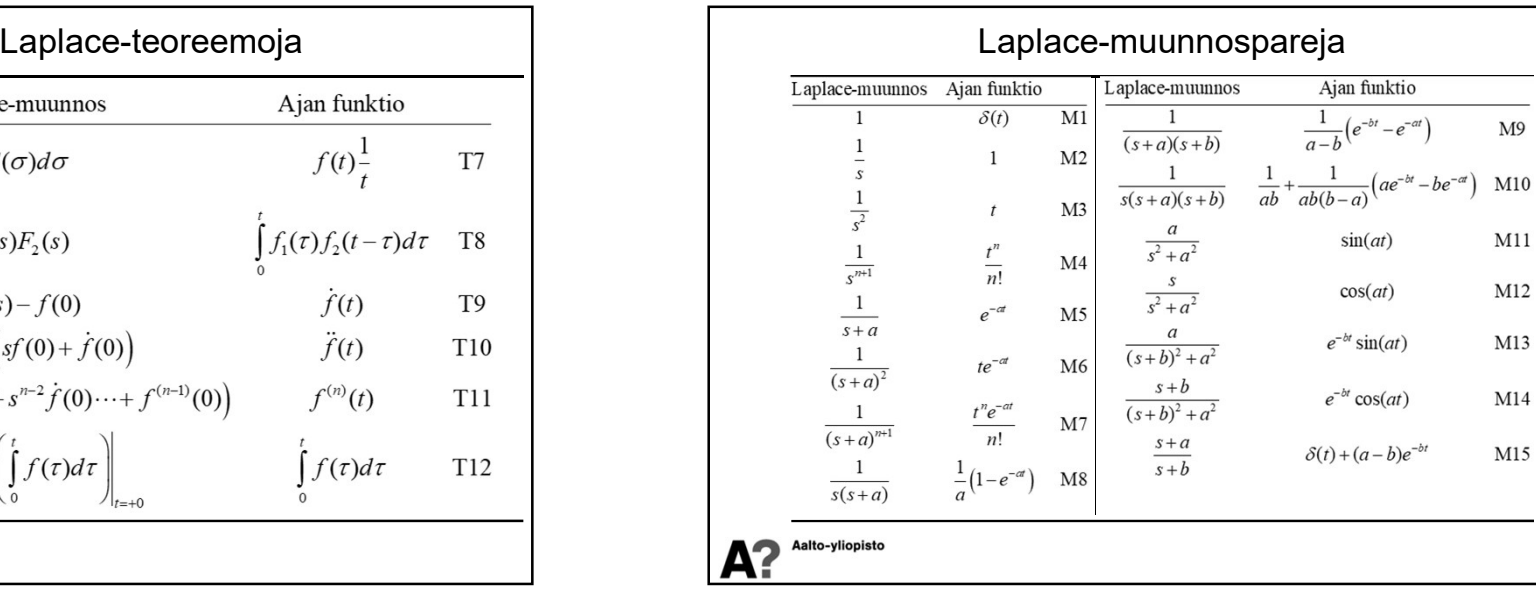

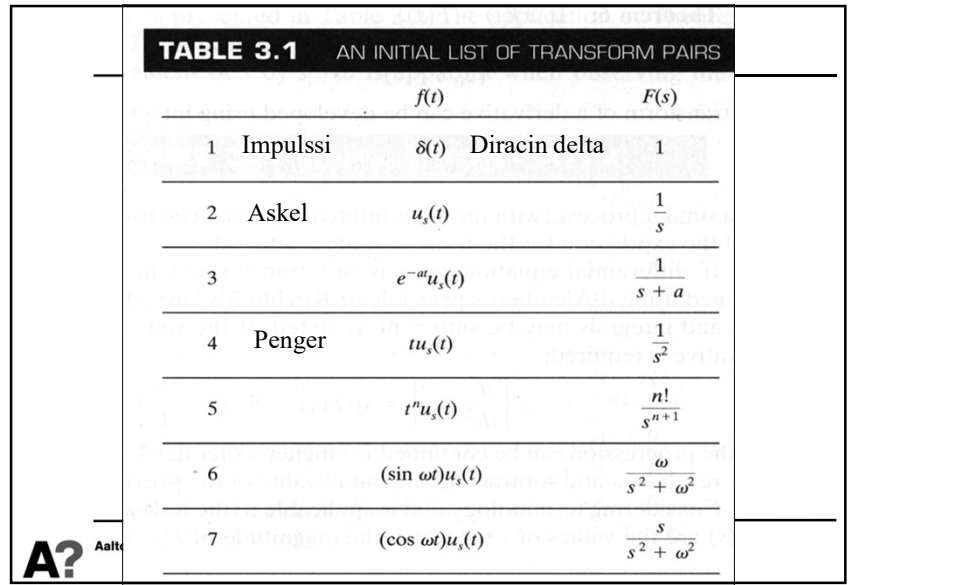

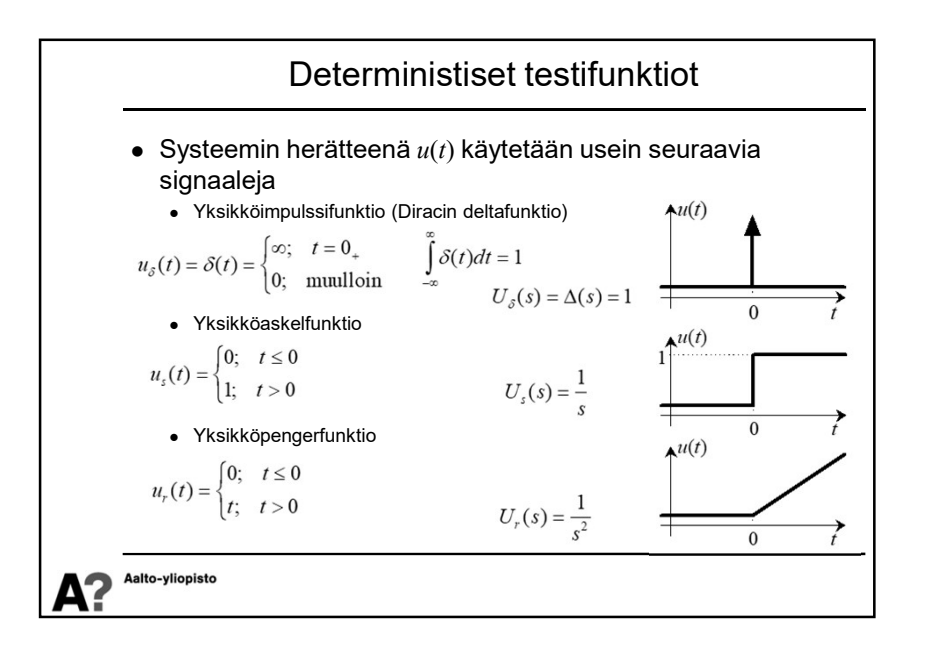

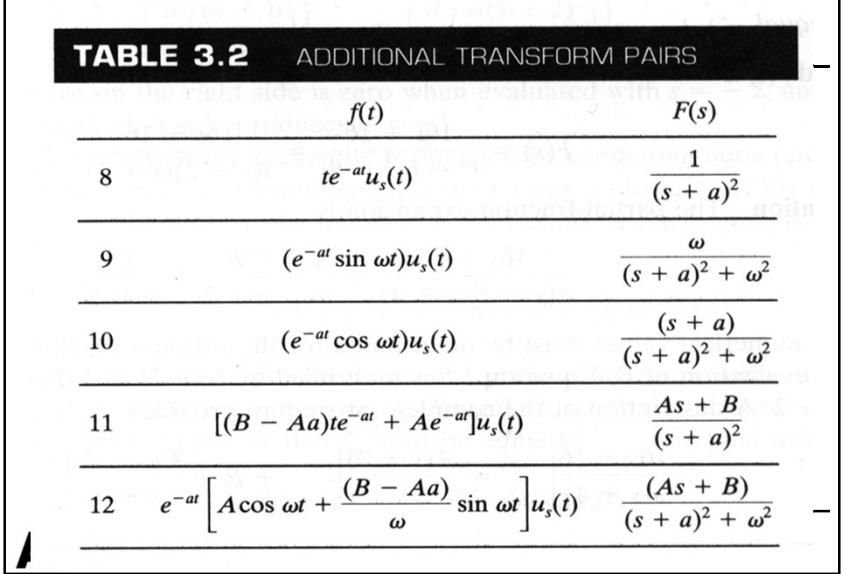

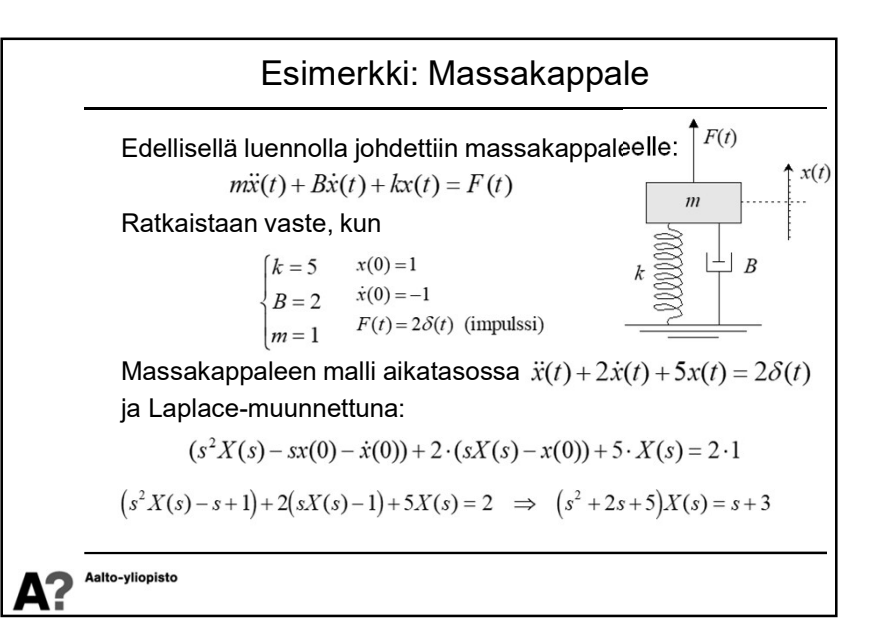

4

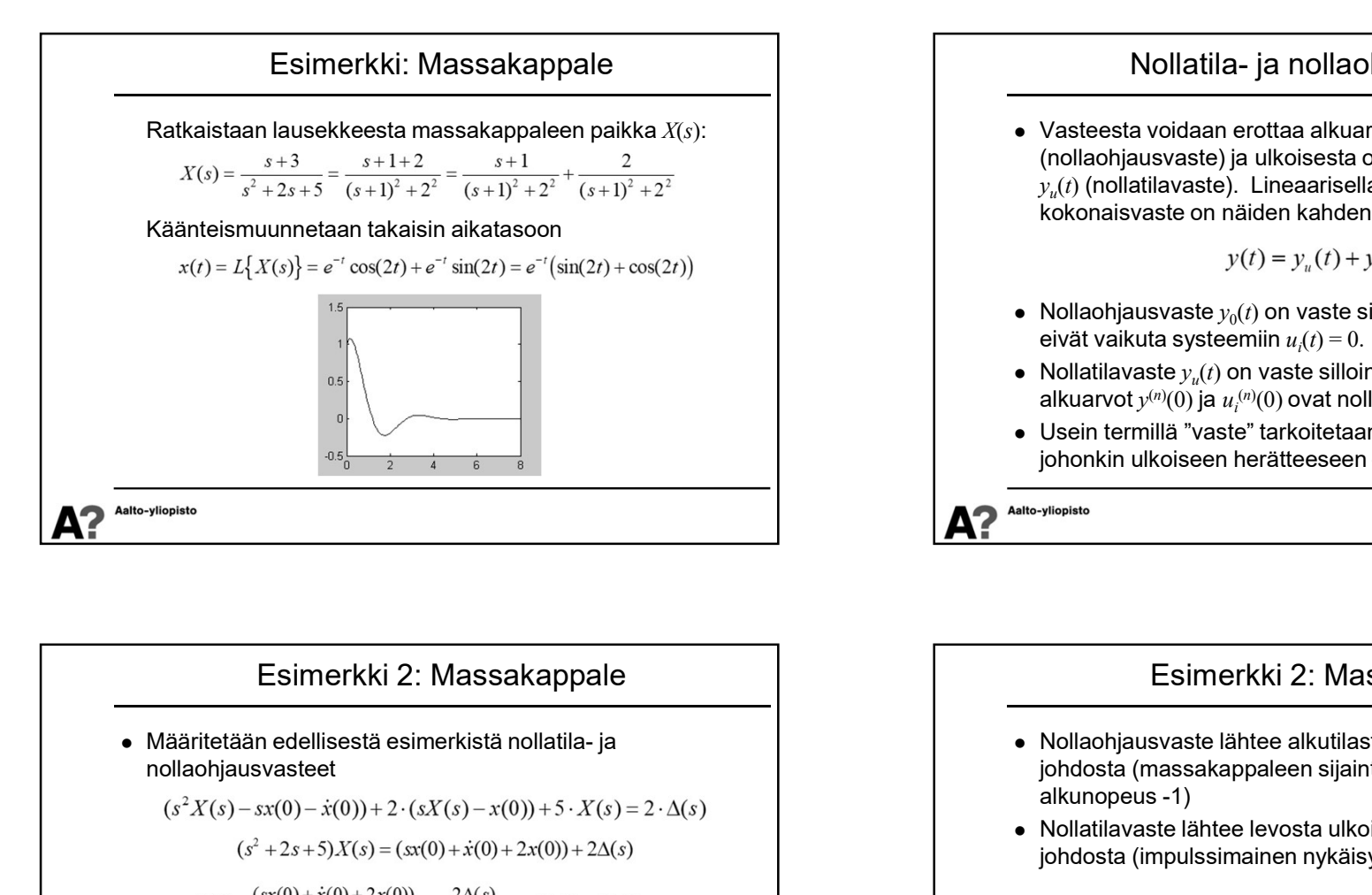

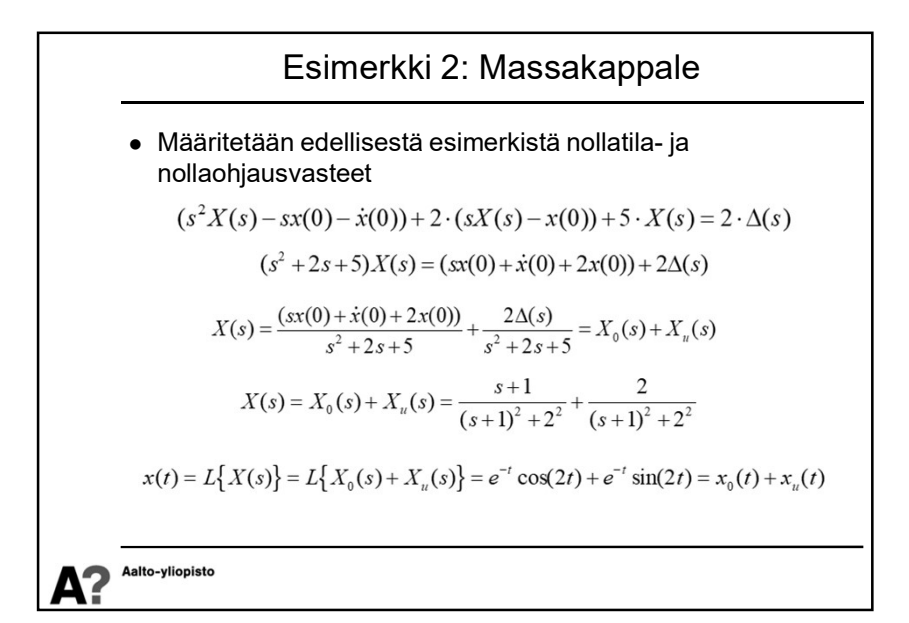

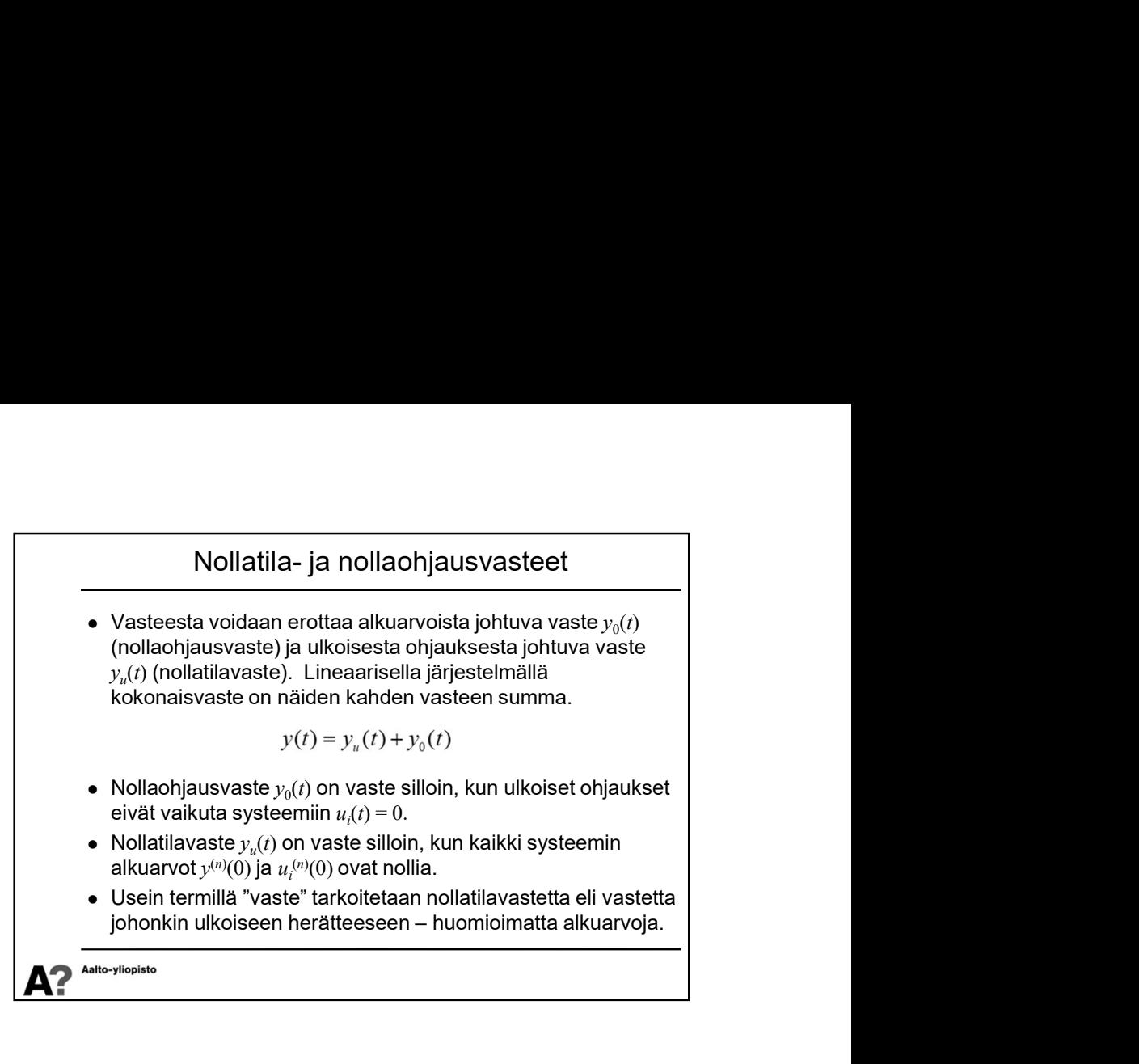

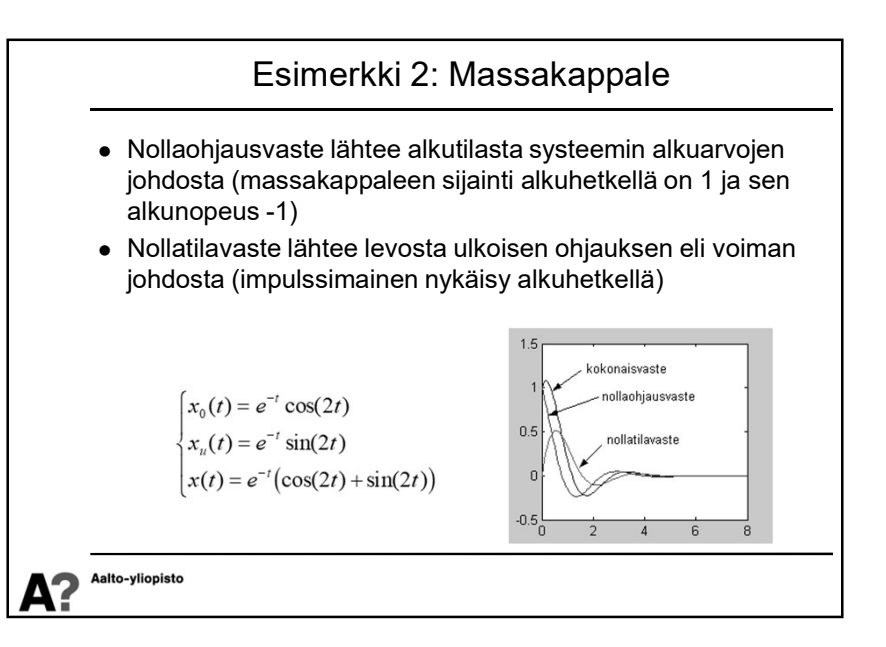

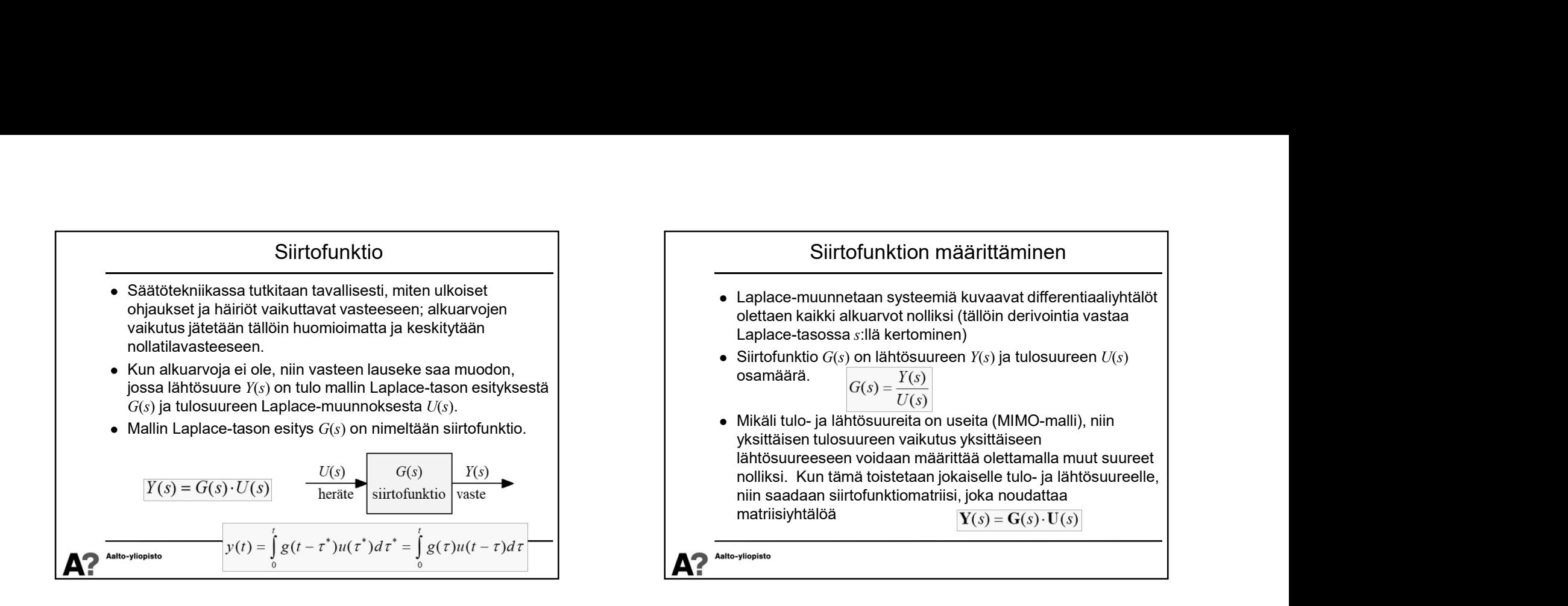

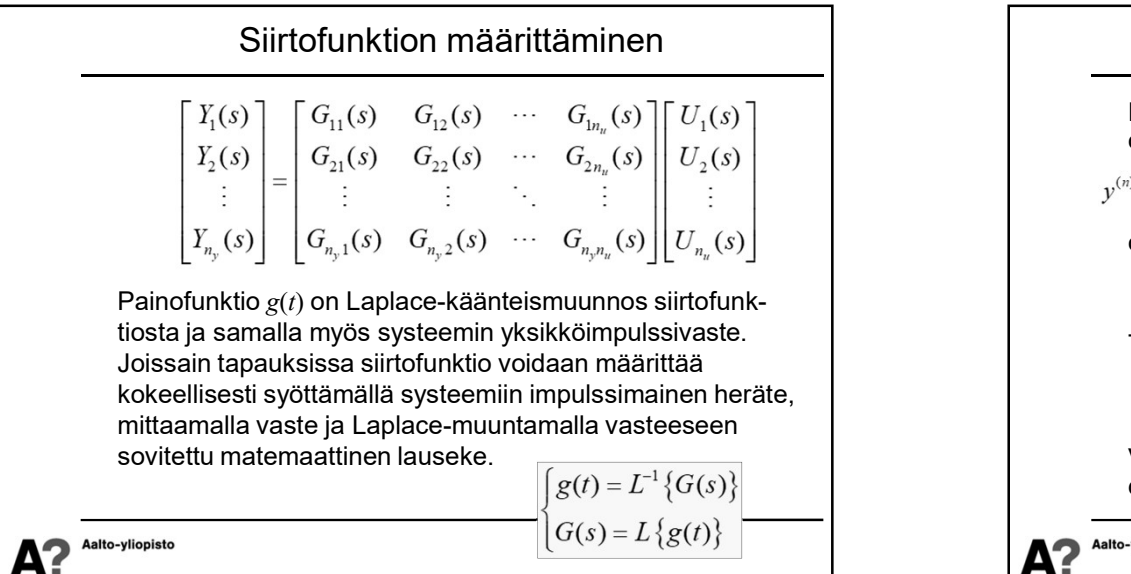

## Differentiaaliyhtälöstä siirtofunktioon Differentiaaliyhtälöstä voidaan päästä siirtofunktioon myös oikotietä. Yleinen lineaarinen differentiaaliyhtälö  $y^{(n)}(t) + a_1y^{(n-1)}(t) + \cdots + a_{n-1}y^{(1)}(t) + a_ny(t) = b_1u^{(n-1)}(t) + \cdots + b_{n-1}u^{(1)}(t) + b_nu(t)$ on Laplace-muunnettuna (ja olettaen alkuarvot nolliksi)  $(s^{n} + a_{1}s^{n-1} + \cdots + a_{n-1}s + a_{n})Y(s) = (b_{1}s^{n-1} + \cdots + b_{n-1}s + b_{n})U(s)$ Tästä on helppo muodostaa siirtofunktio  $G(s) = \frac{Y(s)}{U(s)} = \frac{b_1s^{n-1} + \dots + b_{n-1}s + b_n}{s^n + a_1s^{n-1} + \dots + a_{n-1}s + a_n}$ Vastaavasti päästään siirtofunktiosta takaisin differentiaaliyhtälöihinAalto-vlionisto

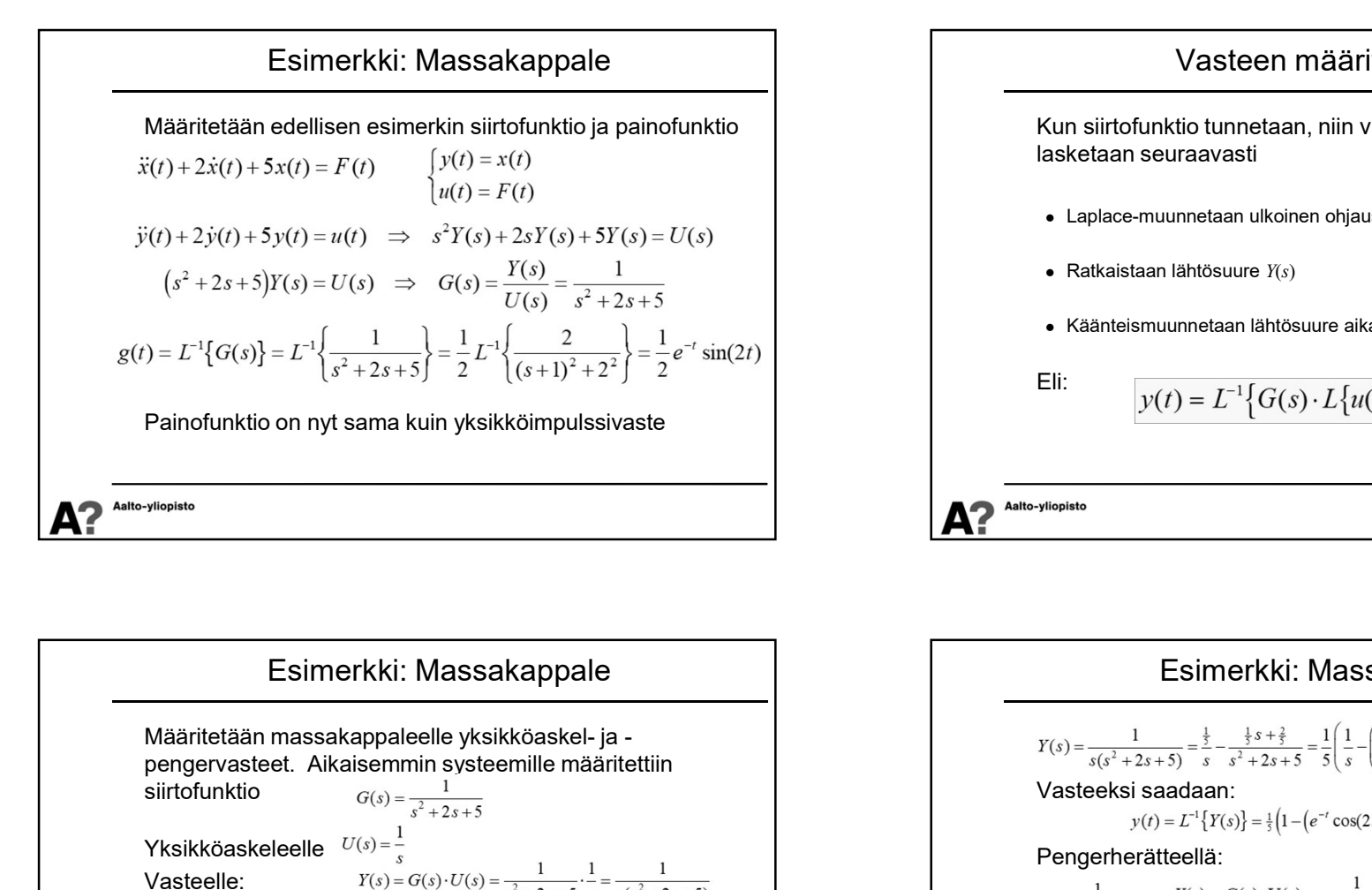

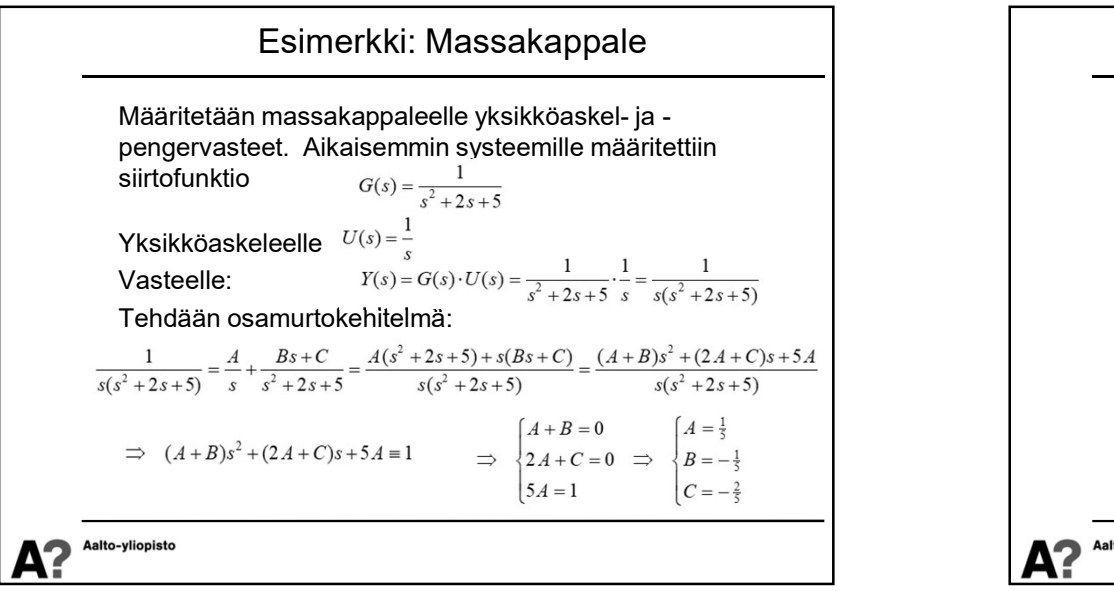

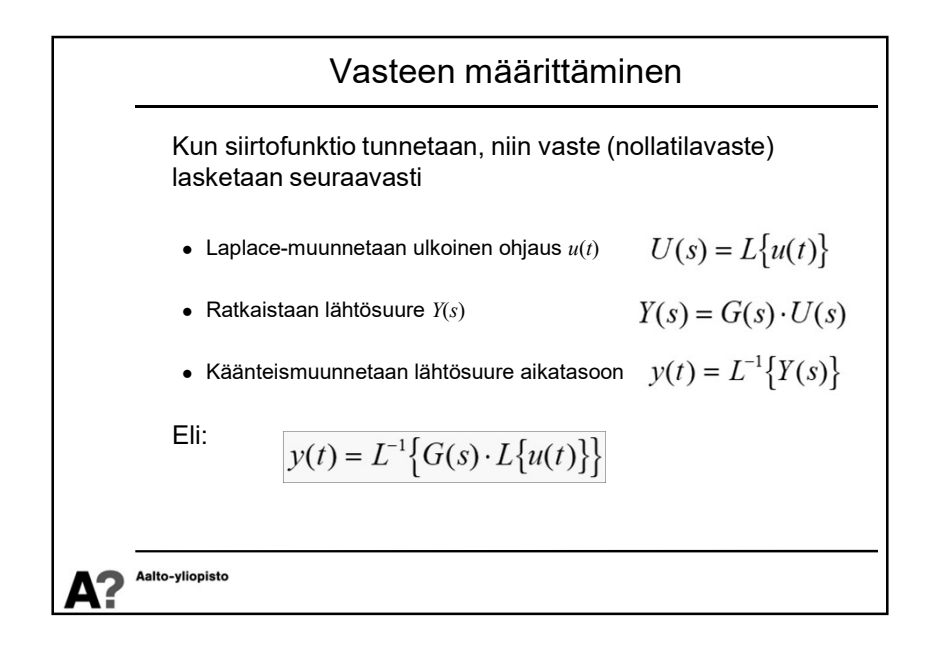

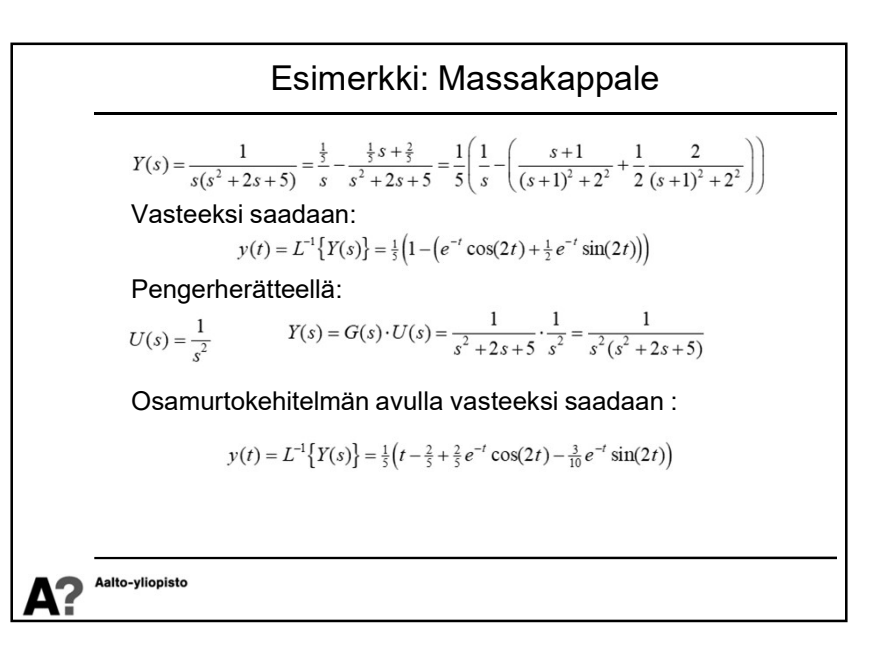

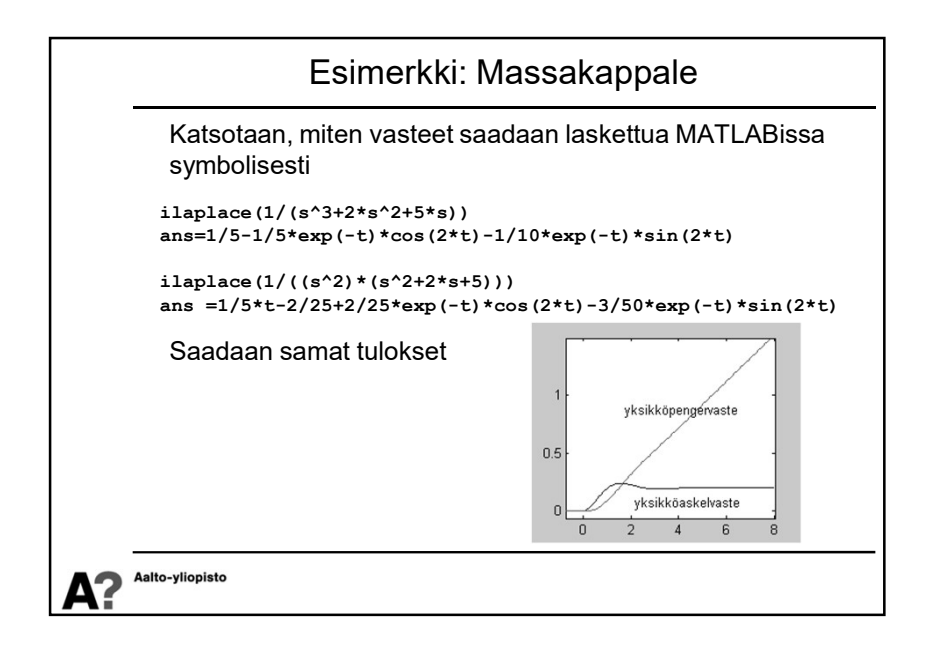

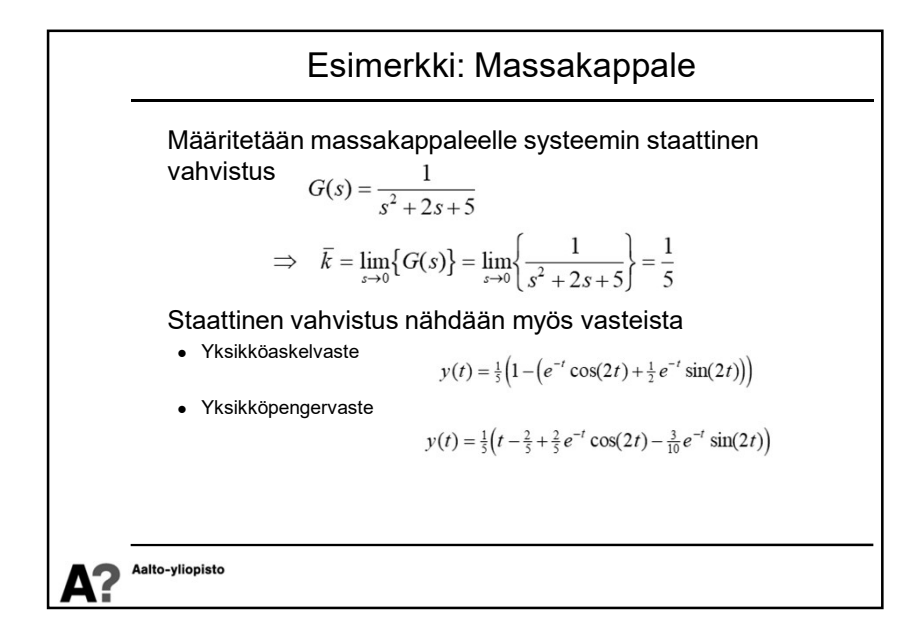

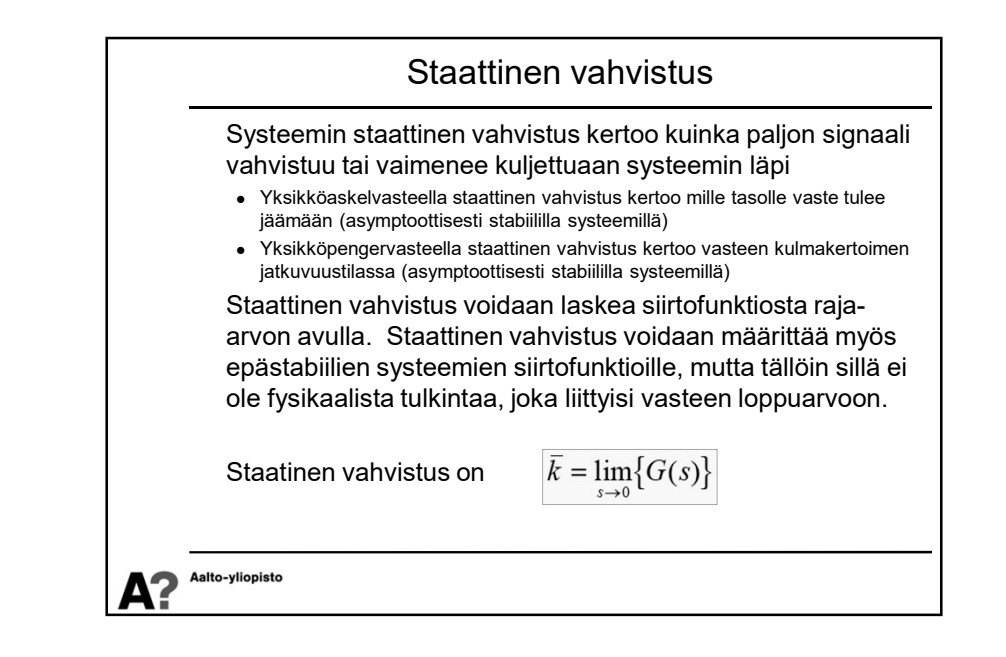

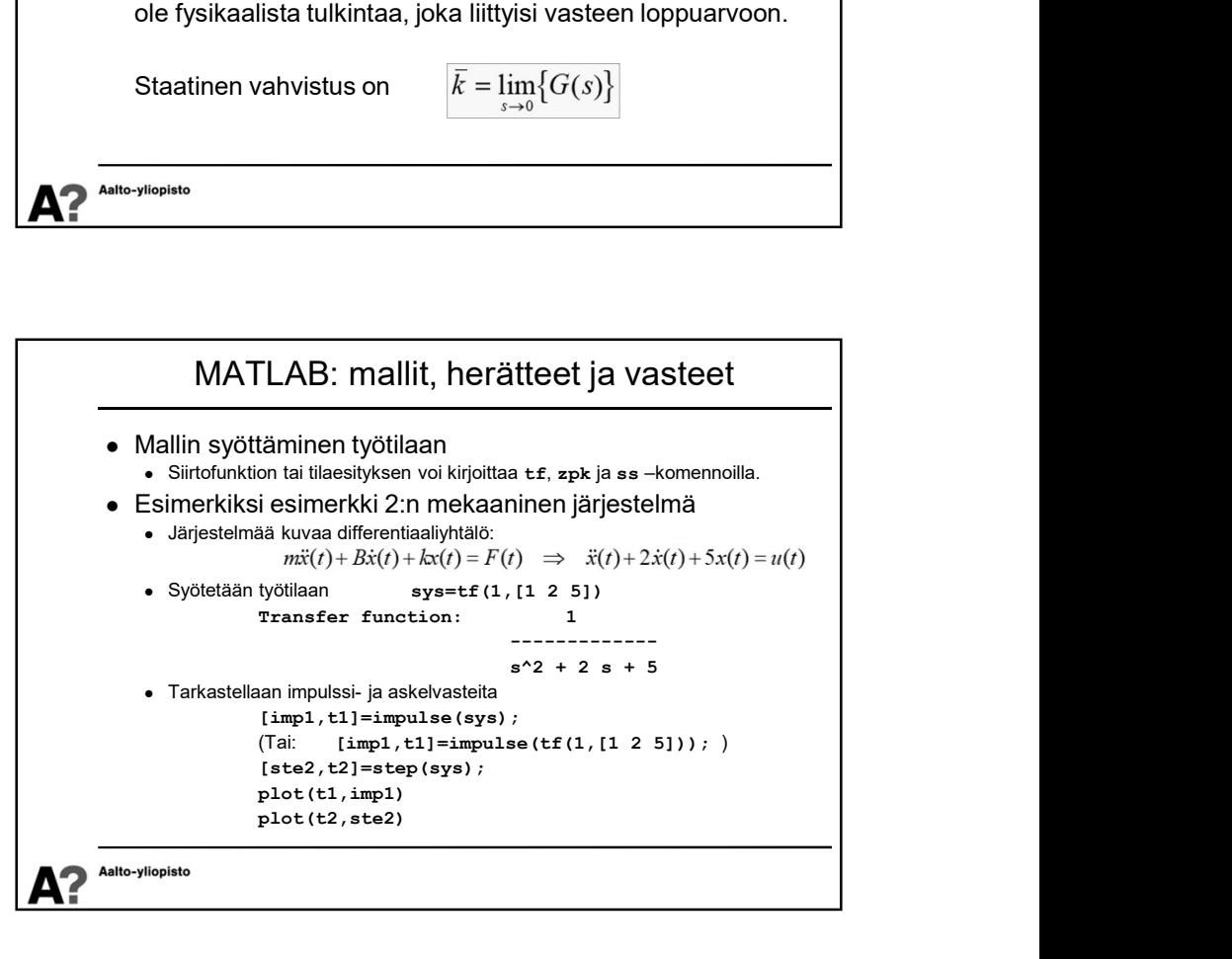

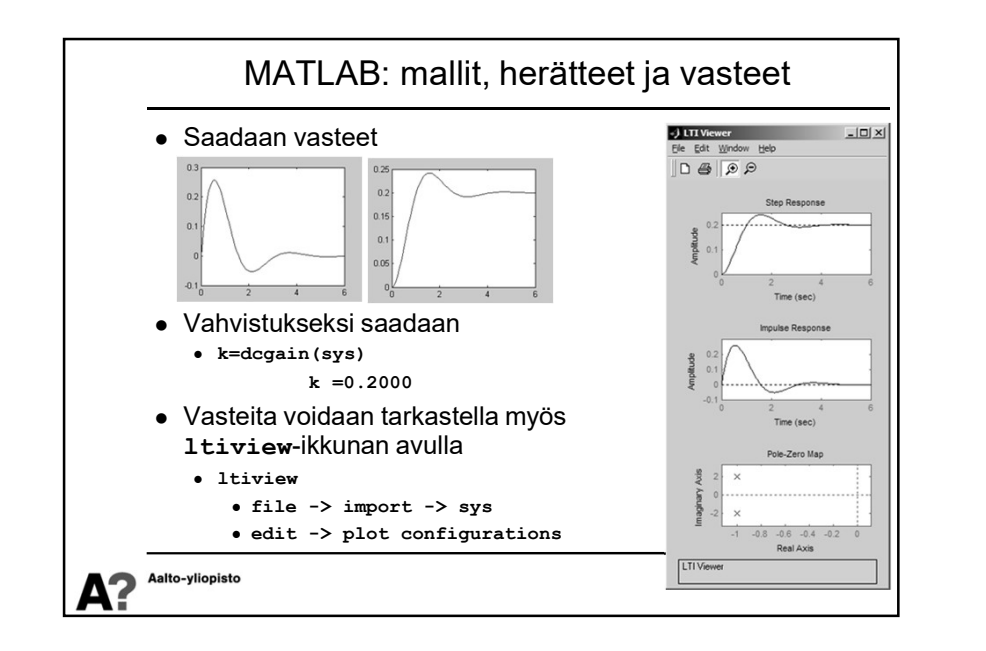

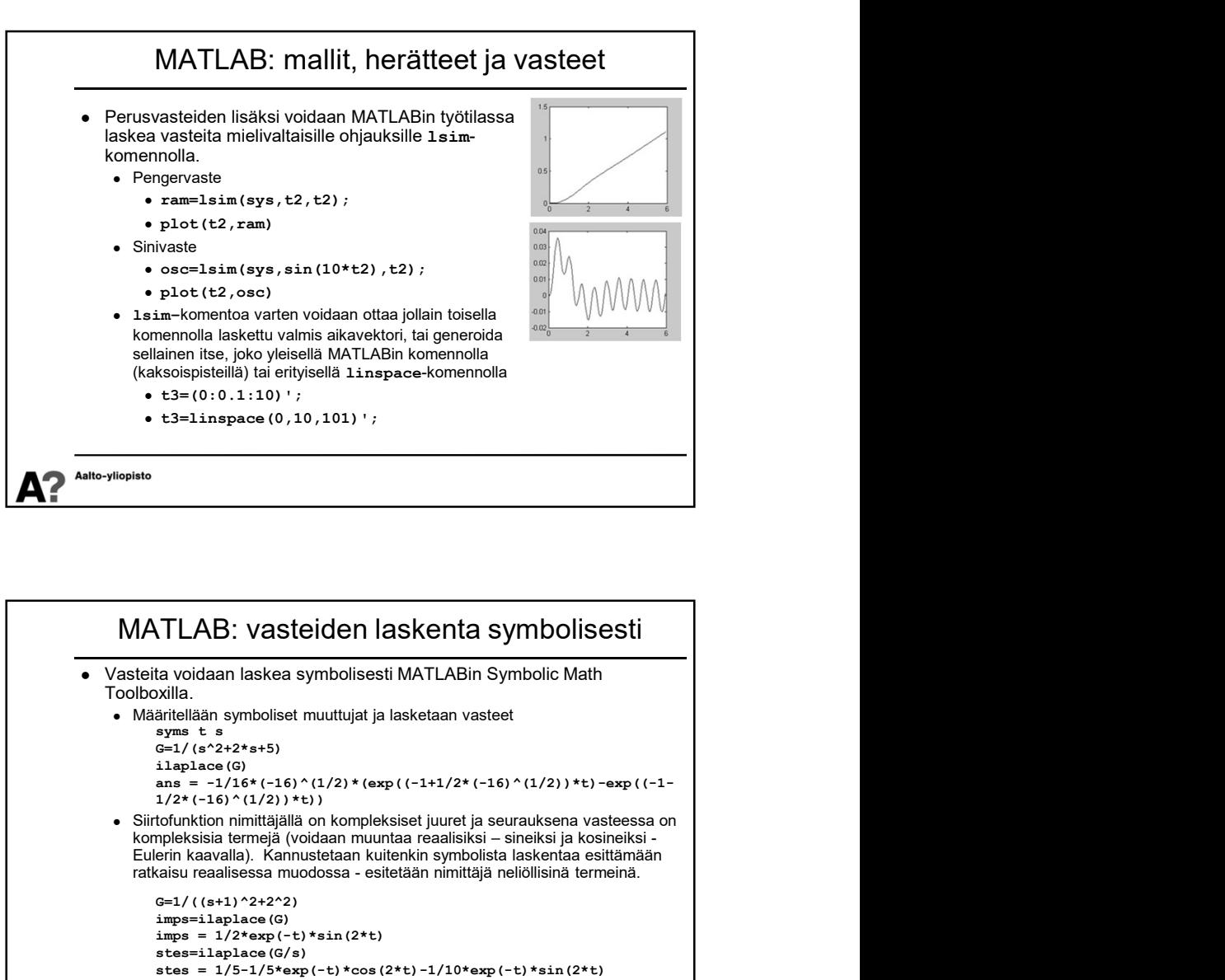

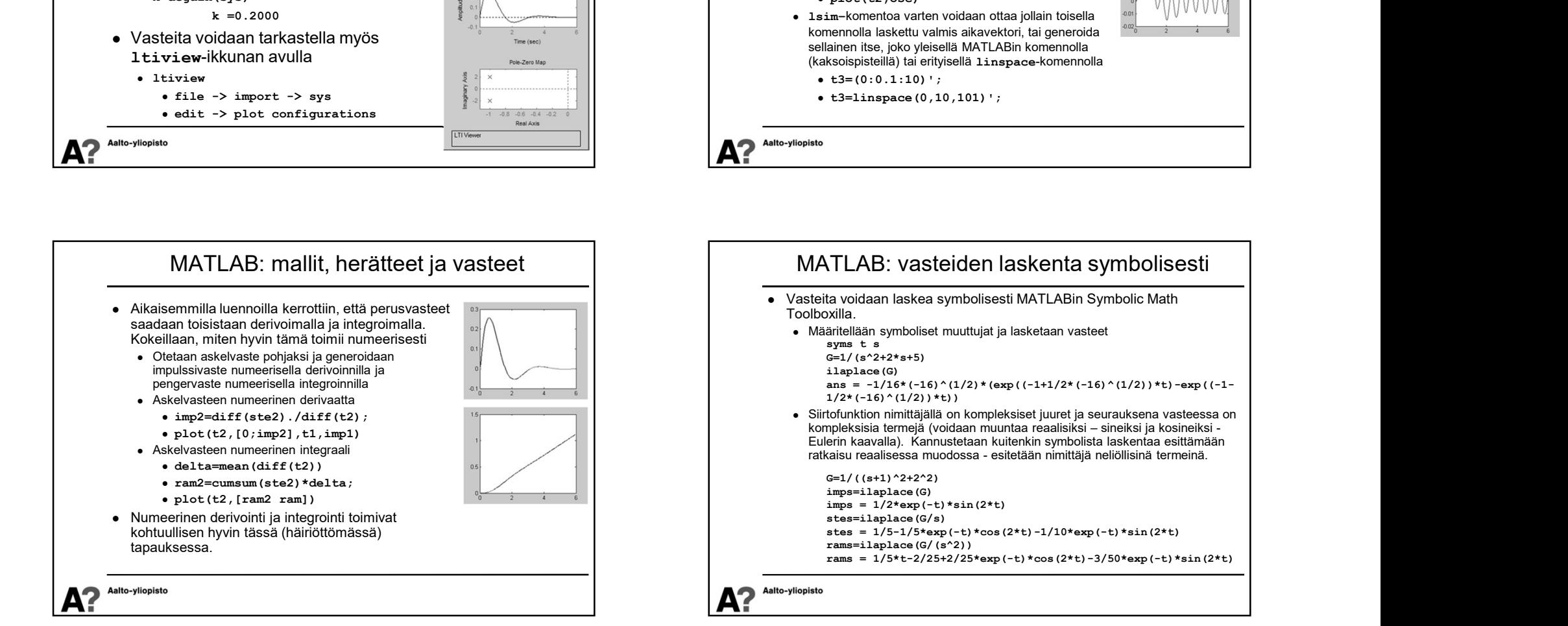

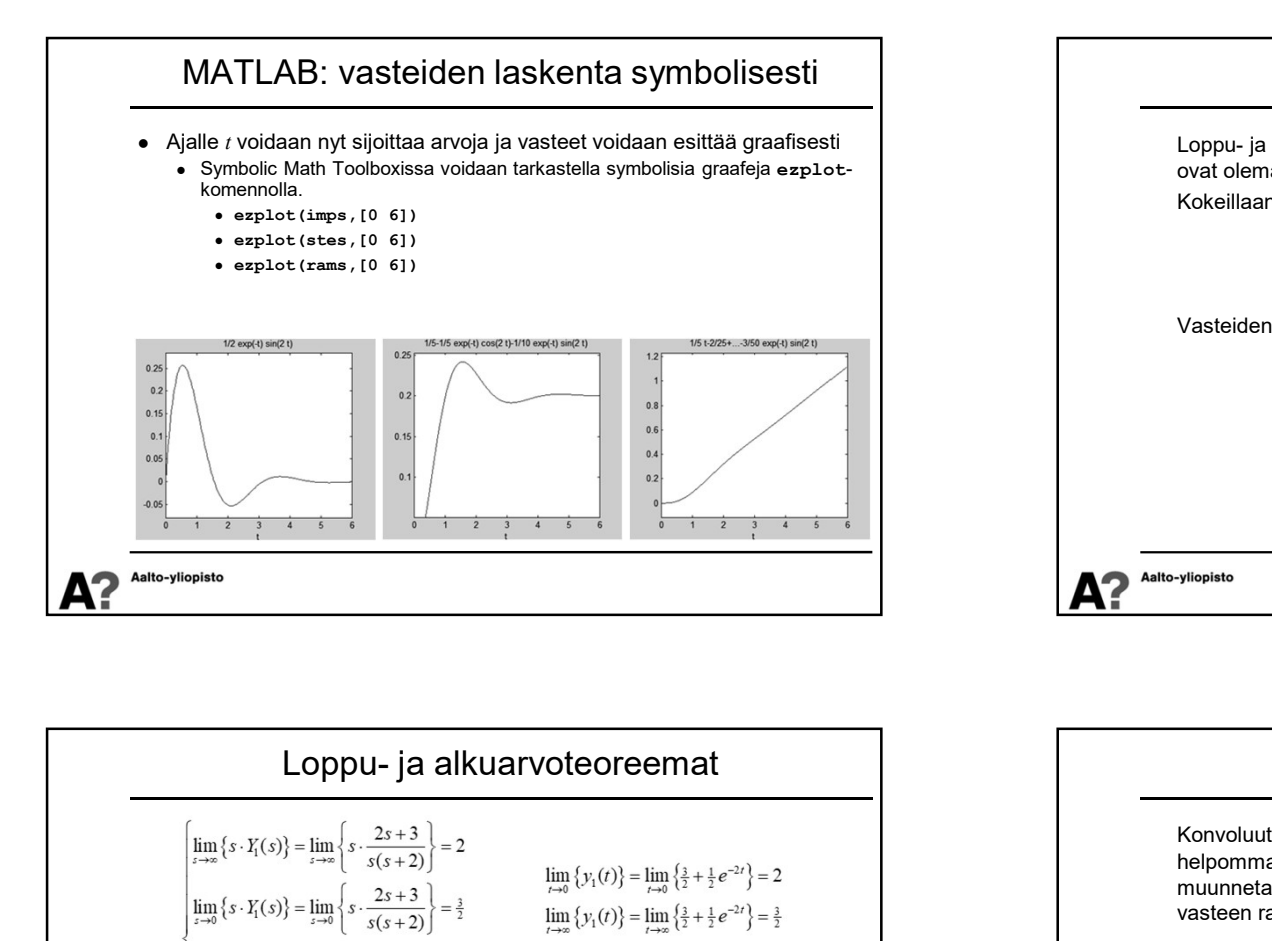

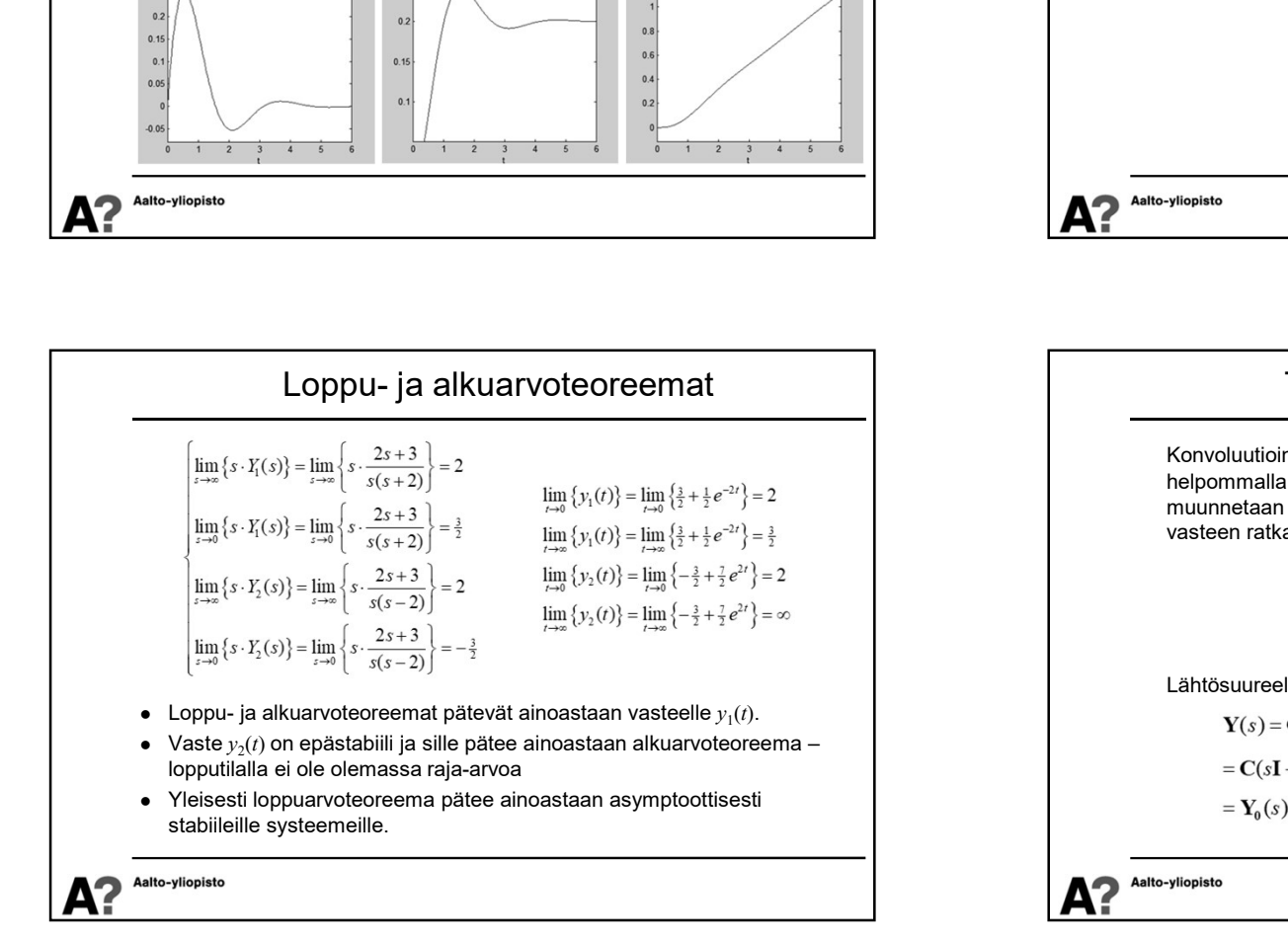

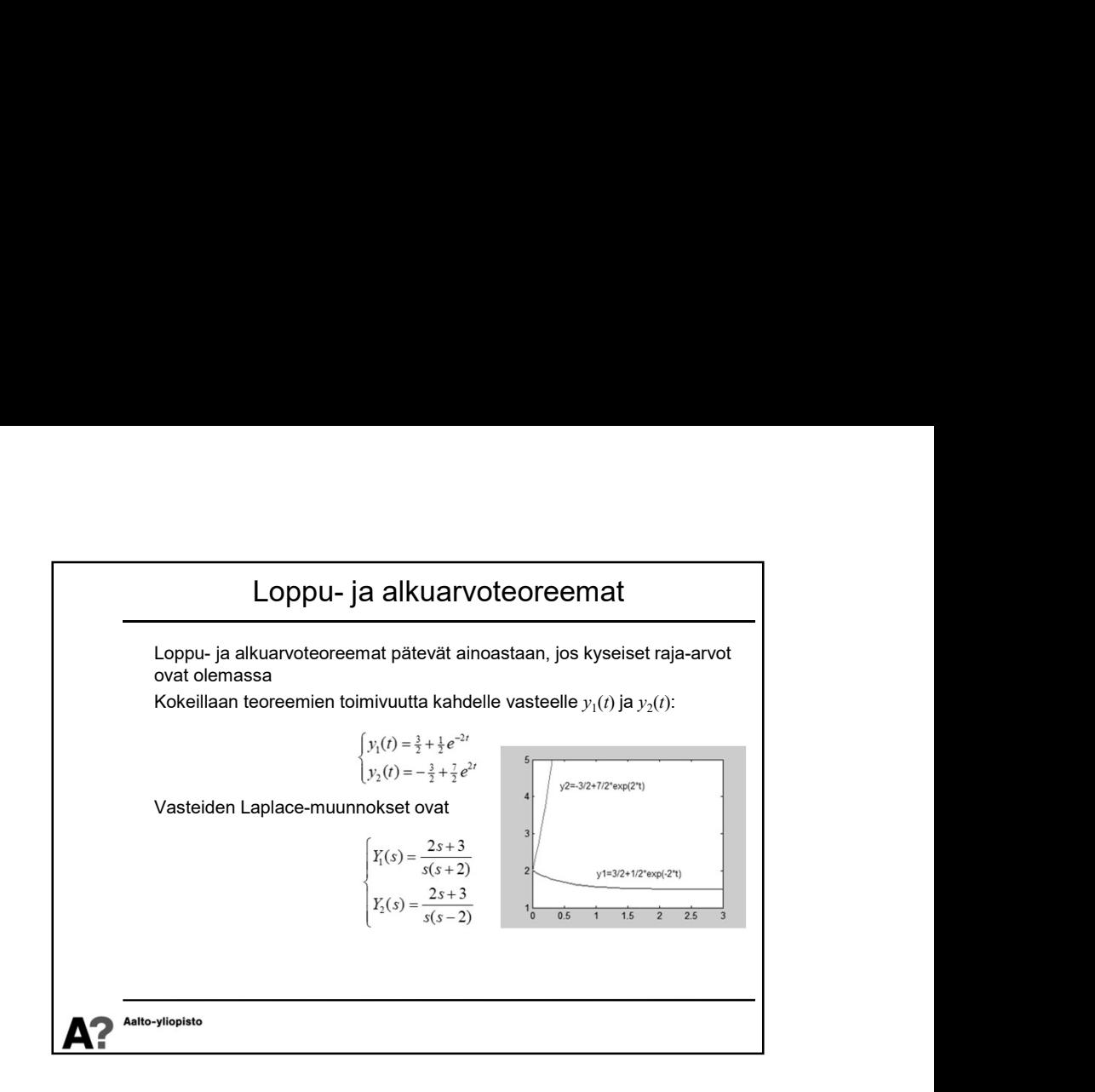

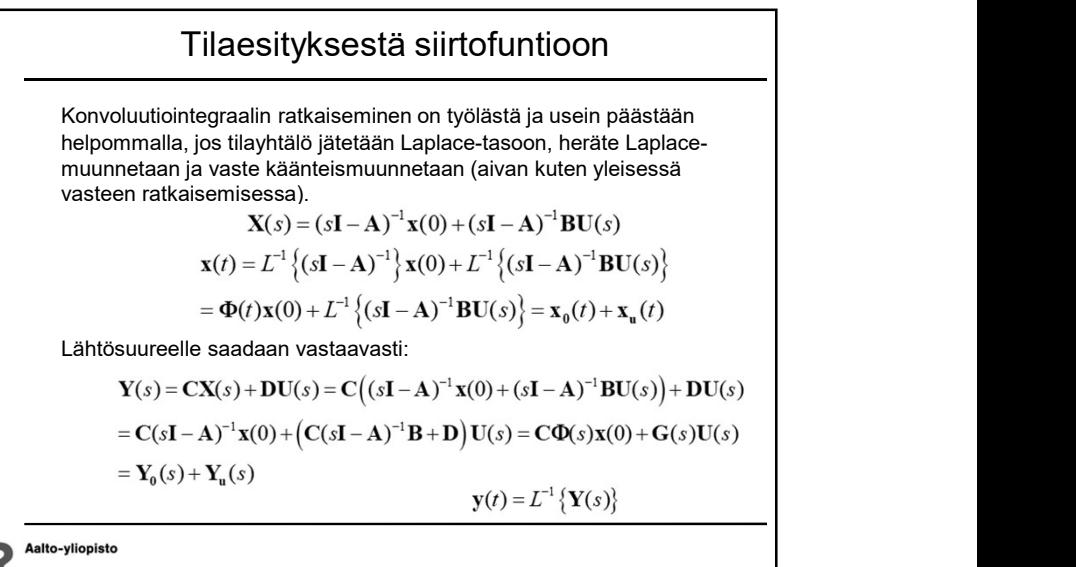

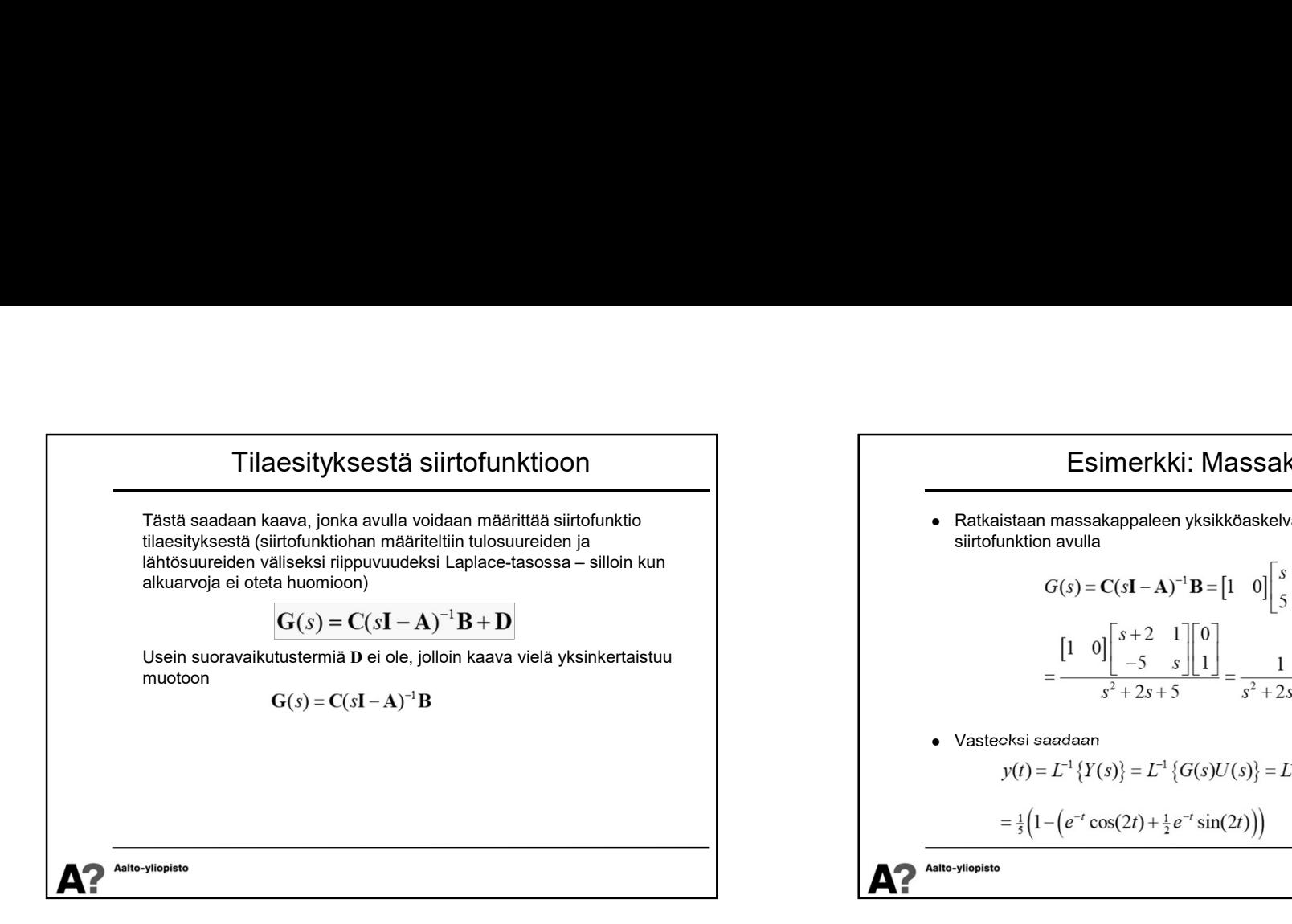

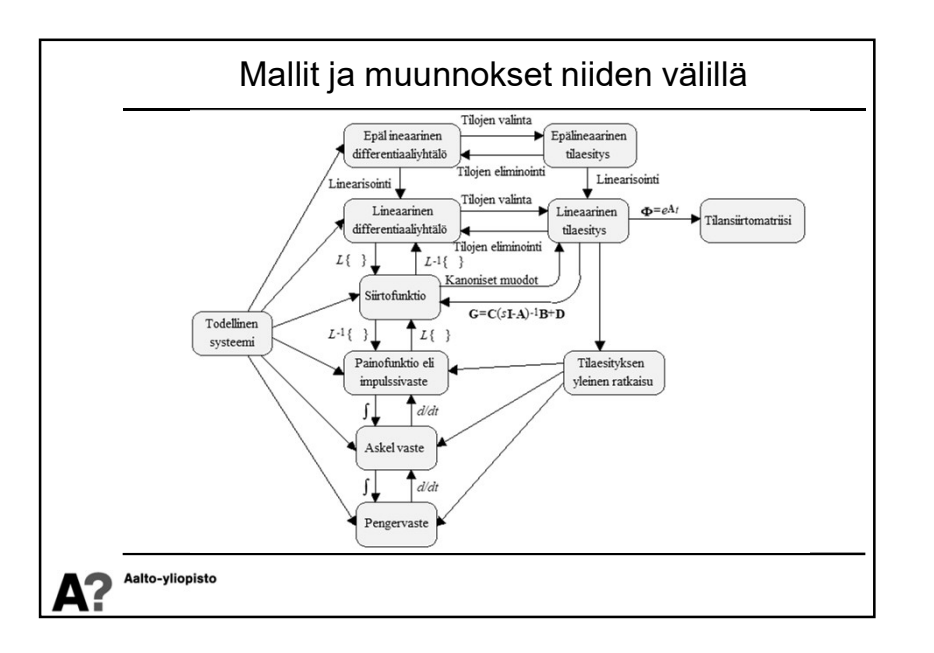

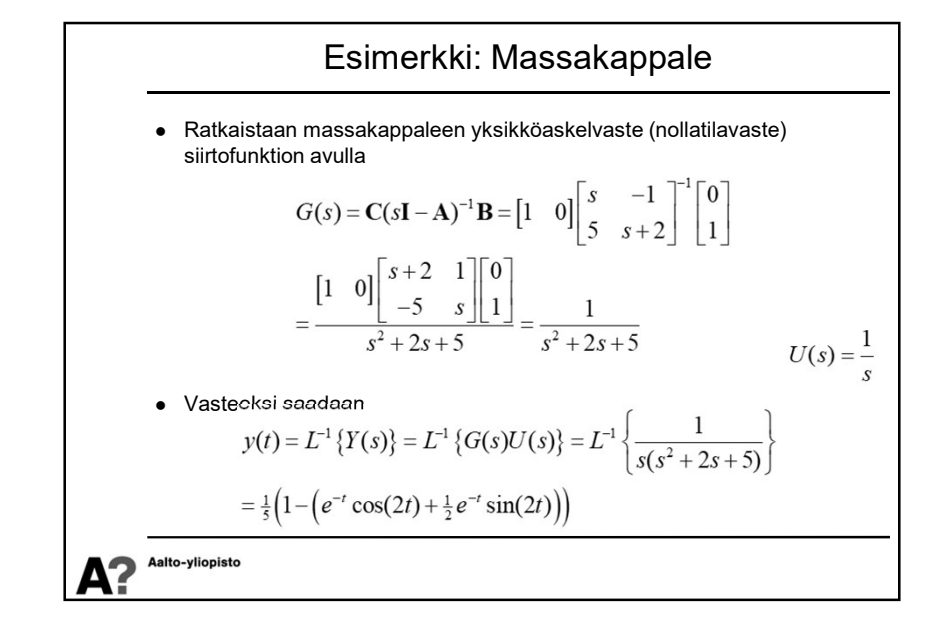